# WYMOGI EDYTORSKIE I TECHNICZNE DO PRAC MAGISTERSKICH OBOWIĄZUJĄCE W INSTYTUCIE PRZEDSIĘBIORCZOŚCI UJ

Wersja 2.0, 14.03.2023

### Spis treści

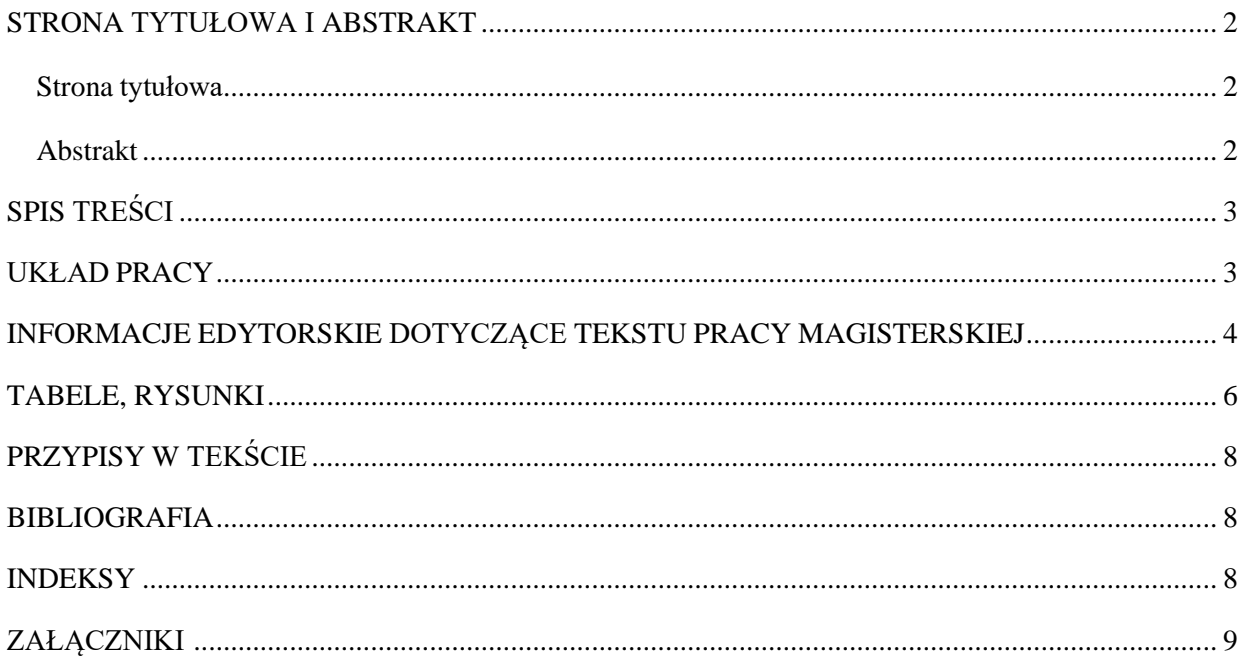

### <span id="page-1-0"></span>STRONA TYTUŁOWA I ABSTRAKT

**Szablon strony tytułowej, abstraktów oraz dodatkowe informacje dotyczące różnych części pracy znajdują się w drugiej części bieżącego pliku (od strony 10).**

#### <span id="page-1-1"></span>Strona tytułowa

- a) czcionka: Times New Roman;
- b) u góry, pkt 12, wyśrodkowane: Uniwersytet Jagielloński, Wydział Zarządzania i Komunikacji Społecznej, Instytut Przedsiębiorczości (pkt 14), studia stacjonarne lub niestacjonarne (pkt 12);
- c) z lewej strony u góry pkt 14: Nr albumu;
- d) w połowie strony, pkt 22, wyśrodkowane, z dużych liter: autor pracy magisterskiej;
- e) w połowie strony, pkt 26, wyśrodkowane, wersalikami: tytuł pracy magisterskiej;
- f) z prawej strony pod tytułem formuła: Opiekun pracy magisterskiej (tytuł/nazwisko), pkt 14;
- g) na dole strony, pkt 20, wyśrodkowane: Kraków 2023;
- h) poniżej formuła: Opracowano zgodnie z Ustawą o prawie autorskim i prawach pokrewnych z dnia 4 lutego 1994 r. (Dz.U. 1994 nr 24 poz. 83) z późniejszymi zmianami.

#### <span id="page-1-2"></span>Abstrakt

- a) czcionka: Times New Roman;
- b) w języku polskim i angielskim umieszczamy **na dwóch osobnych stronach** zaraz zastroną tytułową. Objętość abstraktu w każdym języku to maksymalnie 1400 znaków.
- c) na górze strony, pkt 14, wyśrodkowany Opis bibliograficzny pracy:

Nazwisko, imię autora (2021). Tytuł. Praca magisterska pod kierunkiem (imię i nazwisko, tytuł lub stopień naukowy), Kraków: Instytut Przedsiębiorczości, liczba ogólna stron, liczba wykorzystanych pozycji bibliograficznych, liczba aneksów + np. ilustracji.

Przykład opisu bibliograficznego:

Nowak, Anna (2021). Internet jako źródło informacji turystycznej, Praca magisterska pod kierunkiem dr hab. Marii Kowalskiej, prof. UJ, Kraków: Instytut Przedsiębiorczości, 110 s., 129 poz. bibl., + 14 tabel, 20 rysunków.

Nowak, Anna (2021). Internet as a source of tourist information, Master's thesis under supervision of dr hab. Maria Kowalska, prof. UJ, Kraków: Institute of Entrepreneurship, 110 p., 129 library references, + 14 tables, 20 figures.

- a) poniżej wyśrodkowane, pkt 14: Abstrakt;
- b) tekst abstraktu w języku polskim oraz angielskim, pkt 12, wyjustowany, interlinia 1,5 pkt;
- c) poniżej, pkt 14, wyjustowane: Słowa kluczowe (max. 5 słów kluczowych w języku polskim oraz angielskim, WERSALIKAMI, ułożonych w porządku problemowym, analitycznym, od zagadnień najbardziej ogólnych do szczegółowych, oddzielanych od siebie pauzami).

## <span id="page-2-0"></span>SPIS TREŚCI

- a) zamieszcza się na następnej stronie po abstrakcie w języku angielskim;
- b) u góry, pkt 18: SPIS TREŚCI;
- c) spis wg rozmiarów rozdziałów, podrozdziałów i pod-podrozdziałów, z arabskimi numerami stron;
- d) czcionka 12 pkt, interlinia 1,5, wcięcia podrozdziałów na 3 znaki

### <span id="page-2-1"></span>UKŁAD PRACY

Praca magisterska składa się z następujących części:

WSTĘP

- 1. TYTUŁ ROZDZIAŁU 1
- 2. TYTUŁ ROZDZIAŁU 2
- 3. TYTUŁ ROZDZIAŁU 3

4. ….

**ZAKOŃCZENIE** BIBLIOGRAFIA SPIS TABEL SPIS RYSUNKÓW ZAŁĄCZNIKI

- Tytuły: WSTĘP, TYTUŁY ROZDZIAŁÓW, ZAKOŃCZENIE, BIBLIOGRAFIA, SPISY, ZAŁĄCZNIKI, pkt. 18, wersalikami.
- Tytuły Podrozdziałów pkt. 16,
- Tytuły Pod-podrozdziałów pkt. 14.
- Tekst pracy magisterskiej pkt 12, interlinia 1,5, wyjustowany.
- Marginesy 25 mm z każdej strony
- Objętość pracy to MINIMUM 70 STRON, 1800 znaków na stronie
- Strony pracy magisterskiej powinny być ponumerowane numerowanie dolne, prawostronne.
- **Po tytułach** rozdziałów, podrozdziałów, tabel, rysunków, a także po tytule pracy magisterskiej **nie stawiamy kropek**!

Informacje o zawartości merytorycznej każdej części pracy przekazywane są w ramach seminariów magisterskich.

## <span id="page-3-0"></span>INFORMACJE EDYTORSKIE DOTYCZĄCE TEKSTU PRACY MAGISTERSKIEJ

- a) praca powinna być napisana **w formie bezosobowej**;
- b) każdy rozdział powinien składać się z części posiadających tytuły podrozdziałów i pod-podrozdziałów;
- c) podrozdziały i pod-podrozdziały powinny składać się z akapitów. Jeden akapit powinien zawierać jedną myśl; akapity nie mogą być jednozdaniowe;
- d) pomiędzy tytułami rozdziałów, podrozdziałów, a także między tekstem a tabelami, rysunkami nie stosuje się przerw robionych enterami, ale dodaje odstępy, poprzez Narzędzia główne ->Akapit -> Interlinia i odstępy między akapitami -> wybór właściwej opcji;
- e) kursywą zapisuje się słowa z języków obcych, np. *novum, branding*; a także tytuły czasopism i książek występujących w tekście np. Charakterystyka organizacji społecznej na przykładzie organizacji sportowej została omówiona w (Bednarczyk, 2001, s. 48-55)
- f) nie używa się podkreślenia ani pogrubiania tekstu;
- g) na końcu każdego wiersza nie należy pozostawiać pojedynczych liter (zazwyczaj spójników) tzw. sierot. Należy je usuwać ZAWSZE przez użycie twardej spacji – między spójnikiem a kolejnym wyrazem, z a m i a s t użyć zwykłą spację, wciskamy na klawiaturze jednocześnie Ctrl + Shift + Spacja – dzięki temu spójnik / litera "przyklei się" do kolejnego słowa / litery;
- h) w pracy należy unikać wdów i bękartów. Wdowa to krótka linijka tekstu na końcu akapitu (poniżej 5 wyrazów), a bękart to krótka linijka tekstu na początku strony. W celu uniknięcia popełnienia tych błędów należy w menu Narzędzia główne wybrać podmenu Akapit, a następnie w Podziale wiersza i strony zaznaczyć Kontrolę wdów i bękartów.
- i) Rozdziały i podrozdziały należy numerować cyframi arabskimi. Dla enumeracji w tekście stosuje się wyliczanie: (1) jednostopniowe - cyfry arabskie, po których umieszcza się kropkę, a treść rozpoczyna się dużą literą lub litery łacińskie lub kropki - wówczas, treść wyliczenia od małej i zakończenie przecinkiem, (2) dwu- i trzystopniowe – według hierarchii znaków: cyfry arabskie, litery łacińskie, kropki.

#### PRAWIDŁOWA NUMERACJA I WYLICZANIE:

- 1. ROZDZIAŁ 1
- 1.1. Podrozdział pierwszy

Tekst wprowadzający dla wyliczenia jednostopniowego:

- a) wyliczanie 1 stopnia,
- b) wyliczanie 1 stopnia.
- 1.2. Podrozdział drugi

Tekst wprowadzający dla wyliczenia dwustopniowego:

- a) wyliczanie 1 stopnia:
	- wyliczanie 2 stopnia,
	- wyliczanie 2 stopnia,
- b) wyliczanie 1 stopnia.

#### <span id="page-5-0"></span>TABELE, RYSUNKI

- a) numeracja tabel, rysunków rozpoczyna się od 1 w obrębie poszczególnych ROZDZIAŁÓW przez cały tekst  $(1.1, 1.2, 1.3 -$ co oznacza numery 3 kolejnych obiektów w rozdziale 1); dopuszczalna jest też numeracja ciągła w całym tekście (1, 2, 3, itd.)
- b) rysunki zawierają w sobie wszystko, co nie jest tekstem i tabelą, czyli wszelkie wykresy, schematy, grafy, obrazki, zdjęcia itp.;
- c) tytuł tabeli umieszcza się nad tabelą, tytuł grafiki umieszcza się pod spodem;
- d) po tytule tabeli, grafiki nie stawia się kropki;
- e) tabele i grafiki numeruje się osobno;
- f) pod każdą tabelą i grafiką zapisuje się źródło;
- g) rozmiar czcionki tytułu tabeli, grafiki: 12 pkt;
- h) rozmiar czcionki zawartości tabeli: 10 pkt;
- i) ZAWSZE podaje się źródło tabeli / rysunku. Słowo *Źródło:* powinno być zapisane kursywą. Po dwukropku zapisuje się odniesienie, skąd pochodzi tabela, rysunek. Czcionka rozmiar10 pkt;
- j) jeżeli tabela lub rysunek zostały wykonane przez autora na podstawie danych z innego źródła niż badania własne należy dokonać zapisu:

*Źródło:* Opracowanie własne na podstawie (Nazwisko autora, rok, s. 9)

*Źródło:* Opracowanie własne na podstawie: strona www [dostęp: 20.10.2020]

k) interpretując tabele, rysunki w tekście należy sformułować wnioski – nie jest wystarczającym przytoczenie danych w formie opisowej.

## **1. TYTUŁ ROZDZIAŁU PIERWSZEGO**

Wprowadzenie do tabeli (Tabela 1.1)

| <b>1 avela 1.1.</b> Struktura wykształcenia respondentów (70) |                 |                |                  |
|---------------------------------------------------------------|-----------------|----------------|------------------|
| WYKSZTAŁCENIE                                                 | <b>RAZEM</b>    | <b>KOBIETA</b> | <b>MEZCZYZNA</b> |
| Podstawowe                                                    |                 |                |                  |
| Srednie                                                       | 56              | 35             |                  |
| Wyższe                                                        | 32 <sub>1</sub> |                |                  |

**Tabela 1.1.** Struktura wykształcenia respondentów (%)

*Źródło:* Opracowano na podstawie przeprowadzonych badań

Omówienie tabeli 1.1

Wprowadzenie do rysunku (Rysunek 1.1)

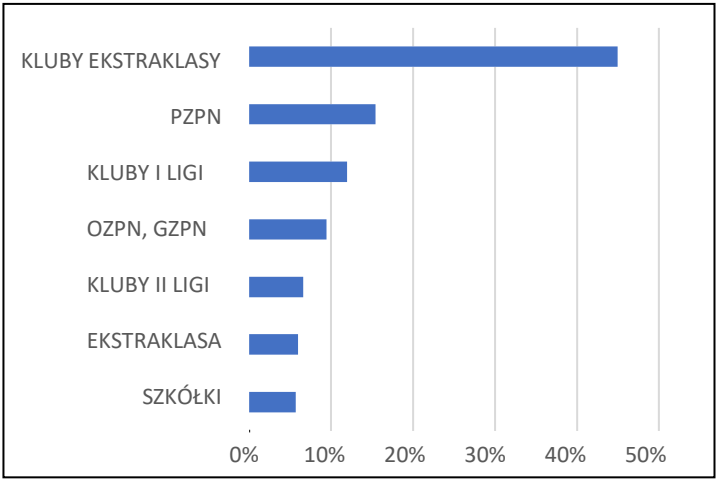

**Rysunek 1.1.** Rozkład pracowników polskich klubów piłkarskich mających konto na LinkedIn w 2019 r. (%)

*Źródło:* Opracowano na podstawie przeprowadzonych badań.

Omówienie grafiki 1.1.

Wprowadzenie do grafiki (Grafika 1.2)

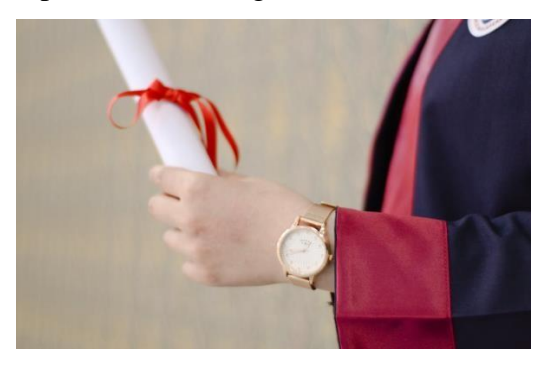

#### **Rysunek 1.2.** Dyplom ukończenia studiów

*Źródło:* Ilustracja dyplomu ukończenia studiów [http[s://www.p](http://www.pexels.com/pl-pl/zdjecie/ceremonia-czas-)e[xels.com/pl-pl/zdjecie/ceremonia-czas](http://www.pexels.com/pl-pl/zdjecie/ceremonia-czas-)edukacja-papier-2293019/, odczyt: 16.09.2020]

## <span id="page-7-0"></span>PRZYPISY W TEKŚCIE

- a) w pracach magisterskich stosuje się przypisy w stylu harvardzkim; szczegółowa instrukcja tworzenia przypisów zawarta jest w osobnym pliku;
- b) przypisy stosuje się ZAWSZE, gdy odwołuje się do słów i myśli innego autora nie tylko w przypadku dosłownych cytatów. Gdy dosłownie przytacza się słowa innego autora (kopiuj/wklej lub dosłowne tłumaczenie) dodatkowo stosuje się cudzysłów;
- c) niezastosowanie przypisów (oraz cudzysłowu przy cytatach) oznacza plagiat czyjejś pracy;
- d) przypisy zamieszcza się w tekście w nawiasach okrągłych (Kowalski, 2020, s.15);
- e) możliwe jest stosowanie przypisów dolnych po uzgodnieniu z promotorem.

### <span id="page-7-1"></span>BIBLIOGRAFIA

- a) szczegółowa instrukcja tworzenia opisów bibliograficznych zawarta jest w osobnym pliku;
- b) bibliografię umieszcza się w pracy po ZAKOŃCZENIU;
- c) w bibliografii umieszcza się opisy bibliograficzne do WSZYSTKICH źródeł, do których zostały umieszczone przypisy w pracy magisterskiej;
- d) w bibliografii nie można umieszczać źródeł, które nie zostały wspomniane w pracy;
- e) bibliografia powinna zawierać min. 80 źródeł, w tym 5 obcojęzycznych;
- f) opisy bibliograficzne umieszcza się w kolejności alfabetycznej, wg nazwisk autorów, a w przypadku ich braku – alfabetycznie według kolejnej informacji w przypisie;
- g) czcionka 10 pkt, interlinia 1,5 pkt, numeracja ciągła opracowań ułożonych alfabetycznie wg autora, a w przypadku opracowań zbiorowych wg tytułu nazwiska redaktora naukowego.

#### <span id="page-7-2"></span>INDEKSY

- a) po Bibliografii zamieszcza się osobno: Spis tabel / Spis rysunków;
- f) indeks zawiera po kolei wszystkie tabele / rysunki z numerami rozdziałów, pełnymi tytułami i numerami stron, na których się znajdują.
- g) sugerowane jest automatyczne wstawianie Indeksów

#### PRZYKŁADY INDEKSÓW

## SPIS TABEL

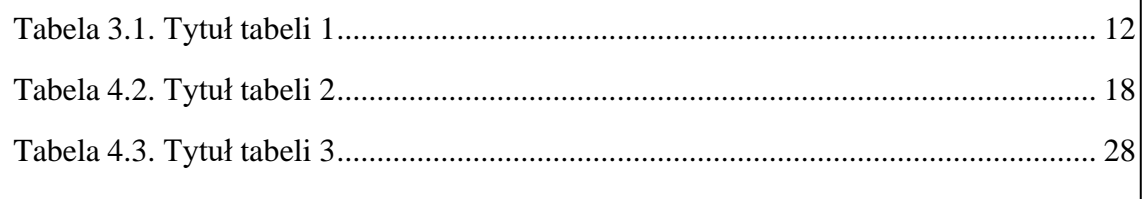

# SPIS RYSUNKÓW

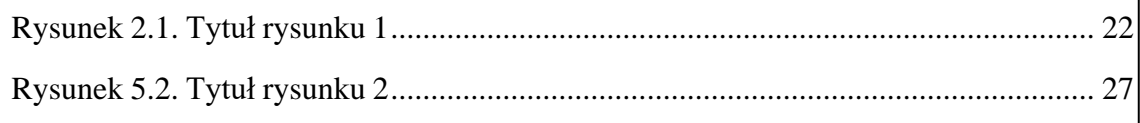

## <span id="page-8-0"></span>ZAŁĄCZNIKI

- a) załączniki stanowią np. kwestionariusze ankiet, transkrypcje wywiadów itp.;
- b) załączniki znajdują się zawsze na samym końcu pracy.

Uniwersytet Jagielloński Wydział Zarządzania i Komunikacji Społecznej Instytut Przedsiębiorczości

Studia niestacjonarne

Nr albumu: 1234567

## Imię Nazwisko

## **TYTUŁ PRACY PISANY WERSALIKAMI**

Opiekun pracy magisterskiej: dr Sebastian Kopera

Opracowano zgodnie z Ustawą o prawie autorskim i prawach pokrewnych z dnia 4 lutego 1994 r. (Dz.U. 1994 nr 24 poz. 83) z późniejszymi zmianami

## Kraków 2023

Nazwisko, Imię (2023). Tytuł pracy. Praca magisterska pod kierunkiem dr. Sebastiana Kopery, Kraków: Instytut Przedsiębiorczości, 92 s., 88 poz. bibl., + 5 tabel, 40 rysunków.

#### Abstrakt

Abstrakt zaczyna się bez wcięcia pierwszego wiersza. Maksymalna objętość abstraktu to 1400 znaków. Abstrakt powinien zawierać przedmiot i cel pracy, krótkie omówienie struktury treści i zastosowanych metod badawczych. Bardzo ważne jest omówienie wyników badań z uwzględnieniem danych liczbowych, po którym powinny się pojawić wnioski, które na ich podstawie zostały sformułowane przez autora wraz z ewentualnymi rekomendacjami praktycznymi. Na koniec należy dokonać krótkiej charakterystyki wykorzystanych źródeł.

SŁOWA KLUCZOWE: BUDOWANIE RELACJI – BUDOWANIE SPOŁECZNOŚCI – MIKROINFLUENCER – SPOŁECZNOŚCI WIRTUALNE (maksymalnie 5 ułożonych w porządku problemowym, analitycznym, od zagadnień najbardziej ogólnych do szczegółowych, oddzielanych od siebie pauzami).

Surname, Name (2023). Titel. Master's thesis under supervision dr Sebastian Kopera, Kraków: Institute of Entrepreneurship, 92 p., 88 library references., + 5 tables, 40 figures.

#### Abstract

Poprawne tłumaczenie polskiego abstraktu z poprzedniej strony na język angielski. Poprawne tłumaczenie polskiego abstraktu z poprzedniej strony na język angielski. Poprawne tłumaczenie polskiego abstraktu z poprzedniej strony na język angielski. Poprawne tłumaczenie polskiego abstraktu z poprzedniej strony na język angielski….

KEYWORDS: RELATIONSHIP BUILDING – COMMUNITY BUILDING – MICROINFLUENCER – VIRTUAL COMMUNITIES (układ analogiczny jak w wersji polskiej)

### WZÓR:

# **SPIS TREŚCI**

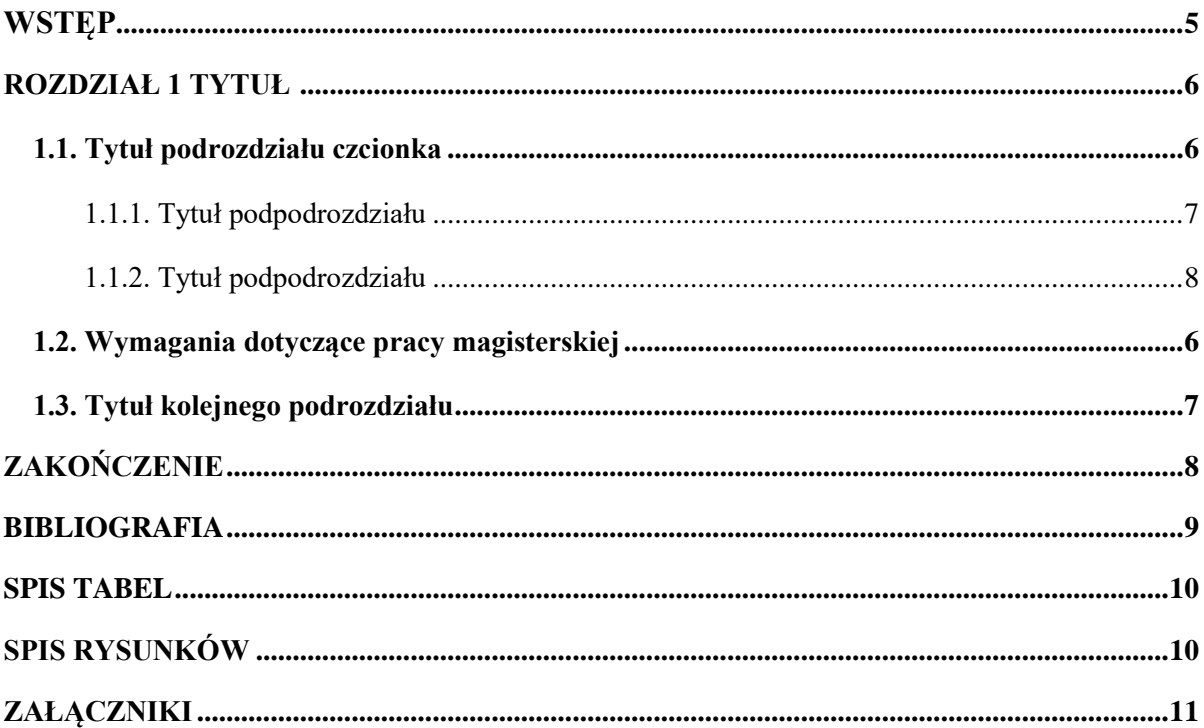

#### <span id="page-13-0"></span>**WSTĘP**

Wstęp powinien zawierać wyjaśnienie motywów podjęcia tematu oraz jego wyjaśnienie. Następnie należy omówić stan badań w obszarze problemowym pracy oraz podać jej cel główny i cele szczegółowe, pytania badawcze/hipotezy, itd.

W kolejnych akapitach należy omówić strukturę pracy, oraz osiągnięte wyniki. Na koniec należy omówić wykorzystane źródła (ogólnie). Dobrze napisany wstęp nie powinien być krótszy niż 1,5 strony i dłuższy niż 5 stron.

Szczegółowe wytyczne dotyczące przygotowania wstępu podawane są w trakcie seminariów.

### <span id="page-14-0"></span>**1. TYTUŁ ROZDZIAŁU CZCIONKA 18 PKT**

#### <span id="page-14-1"></span>1.1. Tytuł podrozdziału czcionka 16 pkt

Pracę należy pisać czcionką 12 Times New Roman (ustawianie w menu Czcionka) z interlinią 1,5 (ustawianie w menu Akapit). Marginesy stron: 2,5 cm z każdej strony.

Każdy główny rozdział, w tym także Wstęp, Zakończenie, Bibliografia, Spis Tabel i Załączniki, zaczyna się od nowej strony. W pozostałych przypadkach obowiązuje ciągłość tekstu.

Poszczególne akapity zawierają rozwinięcie osobnych myśli – nie powinny się składać z 1 zdania, co jest błędem. Każdy akapit (z wyjątkiem abstraktów i spisów) powinien mieć na początku wcięcie 1,25. Między akapitami o tym samym formatowaniu nie powinno być dodatkowego odstępu. Odstępy występują wyłącznie dla rozdzielenia tytułów rozdziałów/podrozdziałów, a także tabel i grafik od tekstu. Takie odstępy nie powinny być robione za pomocą "Entera", ale opcji "odstępy" w zakładce "Akapit".

#### <span id="page-14-2"></span>1.2. Wymagania dotyczące pracy magisterskiej

Objętość pracy magisterskiej powinna wynosić powyżej 70 stron (ale najlepiej mniej niż 100). Liczba wymaganych źródeł wykorzystanych w pracy to 80, przy czym ważna jest nie tylko liczba, ale przede wszystkim ich jakość.

Pracę należy pisać bezosobowo. Np. w pracy przedstawiono, zamiast w pracy przedstawiłem czy w pracy zobaczymy ...

Przy pisaniu prac magisterskich w Instytucie Przedsiębiorczości należy stosować przypisy harvardzkie. Dotyczy to zarówno przypisów w tekście, jak i formatowania opisu źródeł w sekcji Bibliografia. Szczegóły formatowania zostały opisane w osobnym pliku.

Przed zamieszczeniem w pracy tabeli lub rysunku należy zapowiedzieć je w tekście… przedstawiono w tabeli 1.1. Problem ten polega na … (rysunek 1.1.)

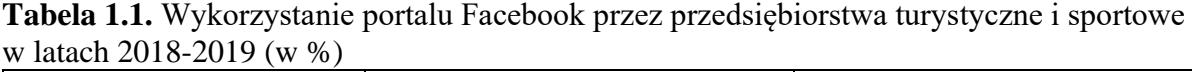

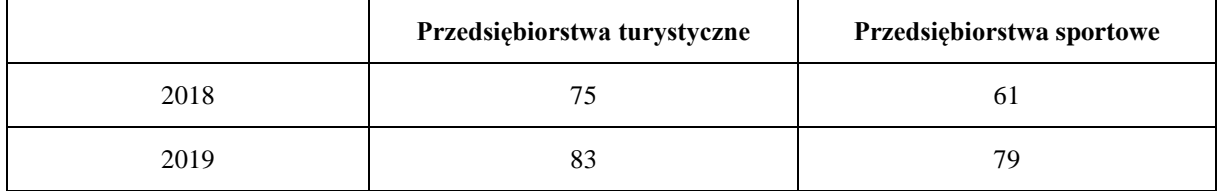

*Źródło:* (przypis w formacie harwardzkim; może być kilka). Jeśli modyfikujecie obiekt źródłowy, wtedy:

opracowanie własne na podstawie (przypis).

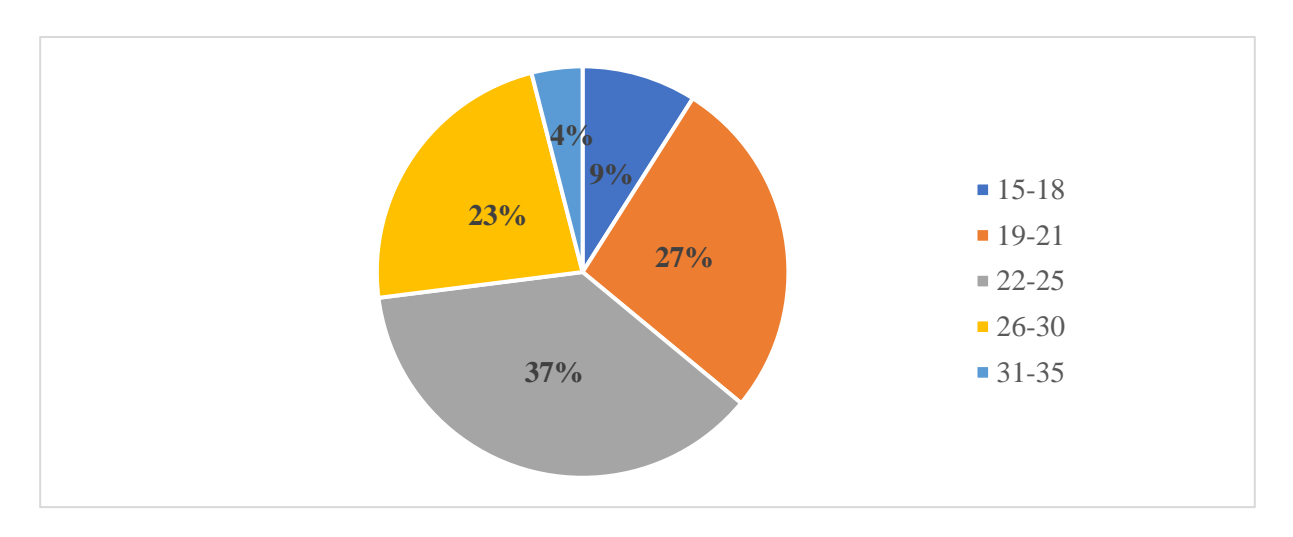

#### **Rysunek 1.1.** Struktura respondentów ze względu na wiek

*Źródło:* (przypis w formacie harwardzkim; może być kilka). Jeśli modyfikujecie obiekt źródłowy, wtedy: opracowanie własne na podstawie (przypis). Dla wyników z przeprowadzonych badań: opracowanie na podstawie przeprowadzonych badań.

### <span id="page-15-0"></span>1.3. Tytuł kolejnego podrozdziału

## <span id="page-16-0"></span>**ZAKOŃCZENIE**

Zakończenie jest podsumowaniem całej pracy, tu mówi się o osiągnięciu celów, weryfikacji hipotez, itd. O ile wstęp ma być nakreśleniem tła, przesłanek podjęcia tematu i prezentacją układu (tudzież innych cech pracy) zakończenie ma wyjść od pracy i postarać się uogólnić wyniki, pokazać jakie mają one znaczenie dla danego rynku (dziedziny przedmiotowej), ale także wskazać ew. braki pracy, np. niereprezentatywność wyników. Można także dodać sugerowane kierunki dalszych badań, które mogłyby być korzystne dla analizowania i doskonalenia omówionych aspektów funkcjonowania organizacji i rynków. Objętość: od 1,5 do 3 stron.

### <span id="page-17-0"></span>**BIBLIOGRAFIA**

Bibliografia jest alfabetyczną listą wszystkich wykorzystanych w pracy źródeł i nie może zawierać źródeł, które nie były przywoływane w pracy. Zasady opisu pozycji bibliograficznych znajdują się w osobny pliku. Dopuszczalne jest podzielenie bibliografii w zależności od typu publikacji, bądź wydzielenie wyłącznie źródeł internetowych.

- 1. Kozinets, R., 1999. *E-Tribalized Marketing?: The Strategic Implications od Virtual Communities od Consumption,* w: European Management Journal, Volume 17, Issue 3, s. 252-264.
- 2. ……
- 3. ....

## **SPIS TABEL**

# SPIS RYSUNKÓW

## **ZAŁĄCZNIKI**

1. Kwestionariusz *Zaangażowanie społeczności w social mediach influencera lub mikroinfluencera*

ZAŁĄCZNIK TRAFIA DO GŁÓWNEGO PLIKU PRACY